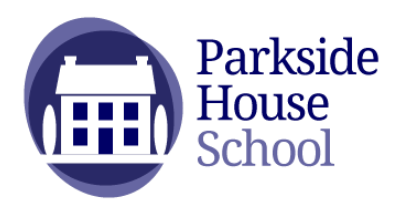

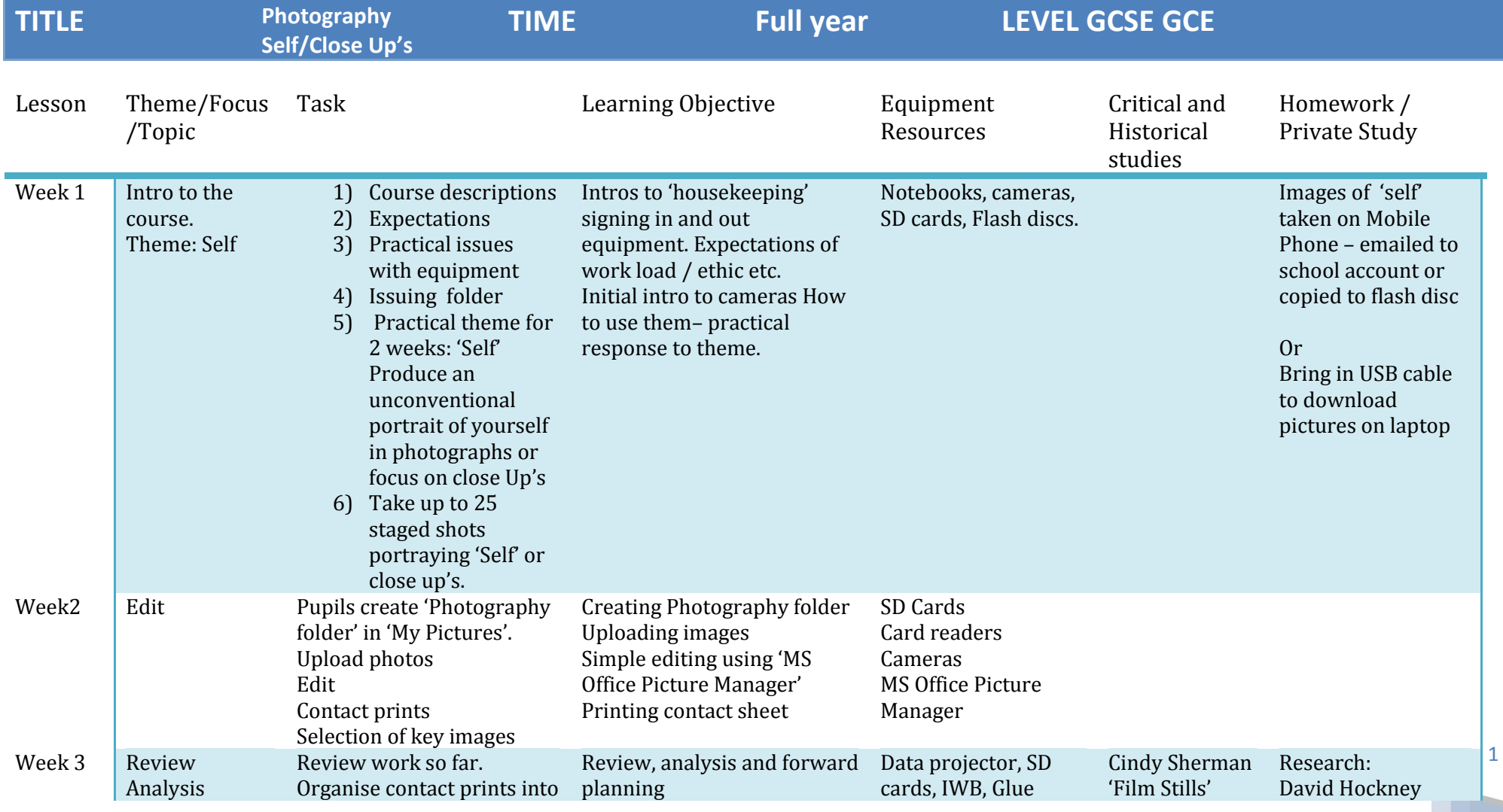

GCSE GCE | Photography unit

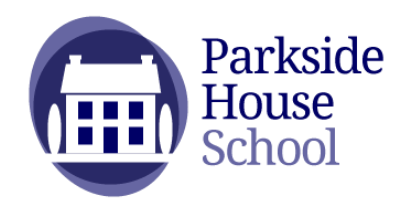

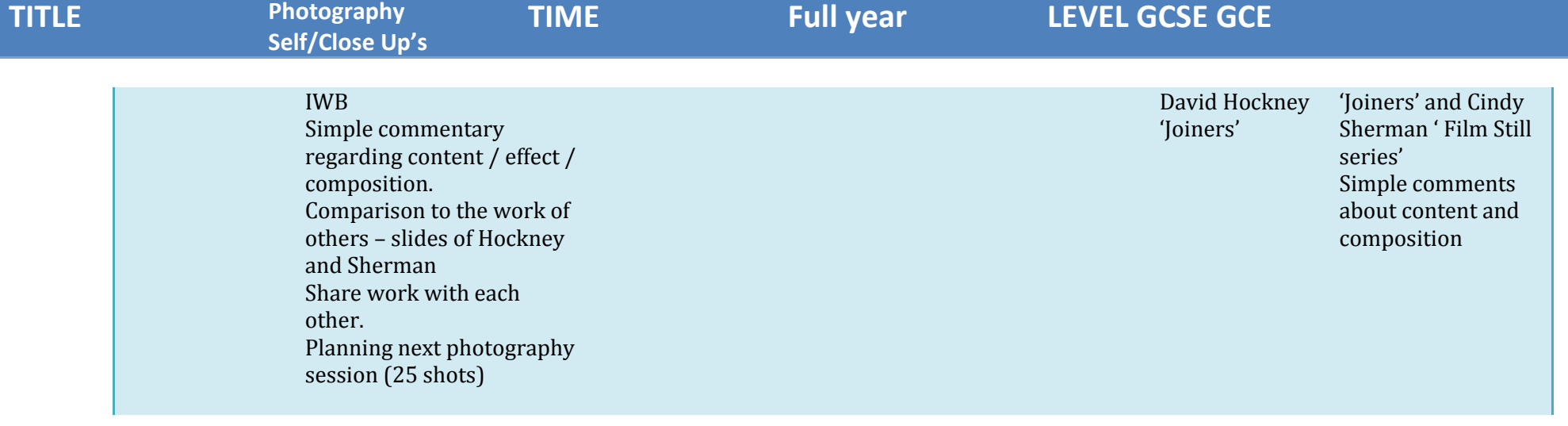

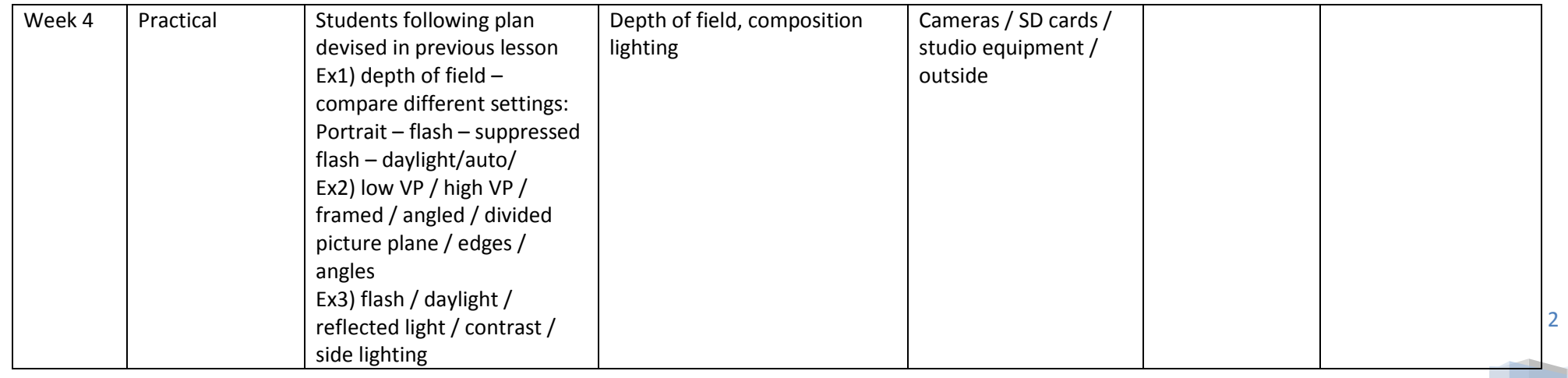

GCSE GCE | Photography unit

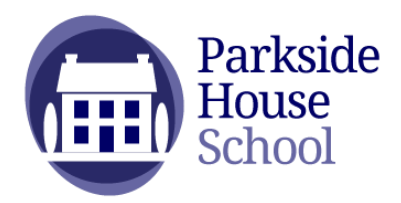

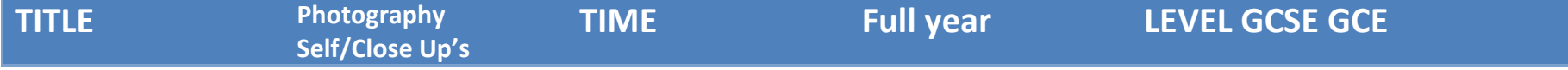

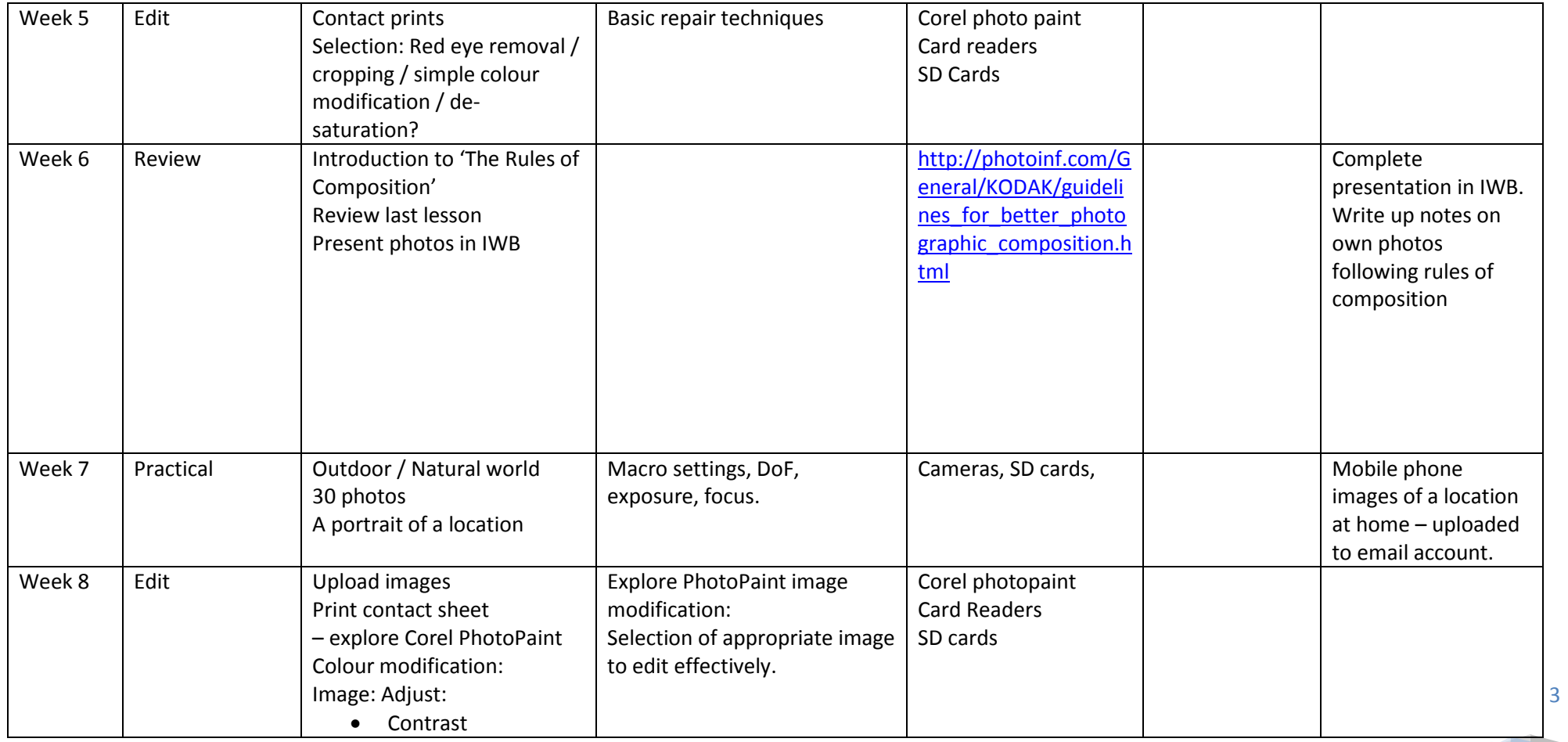

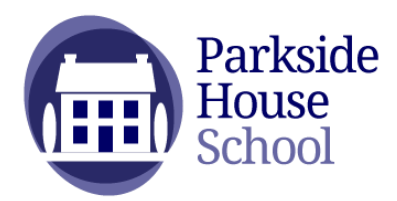

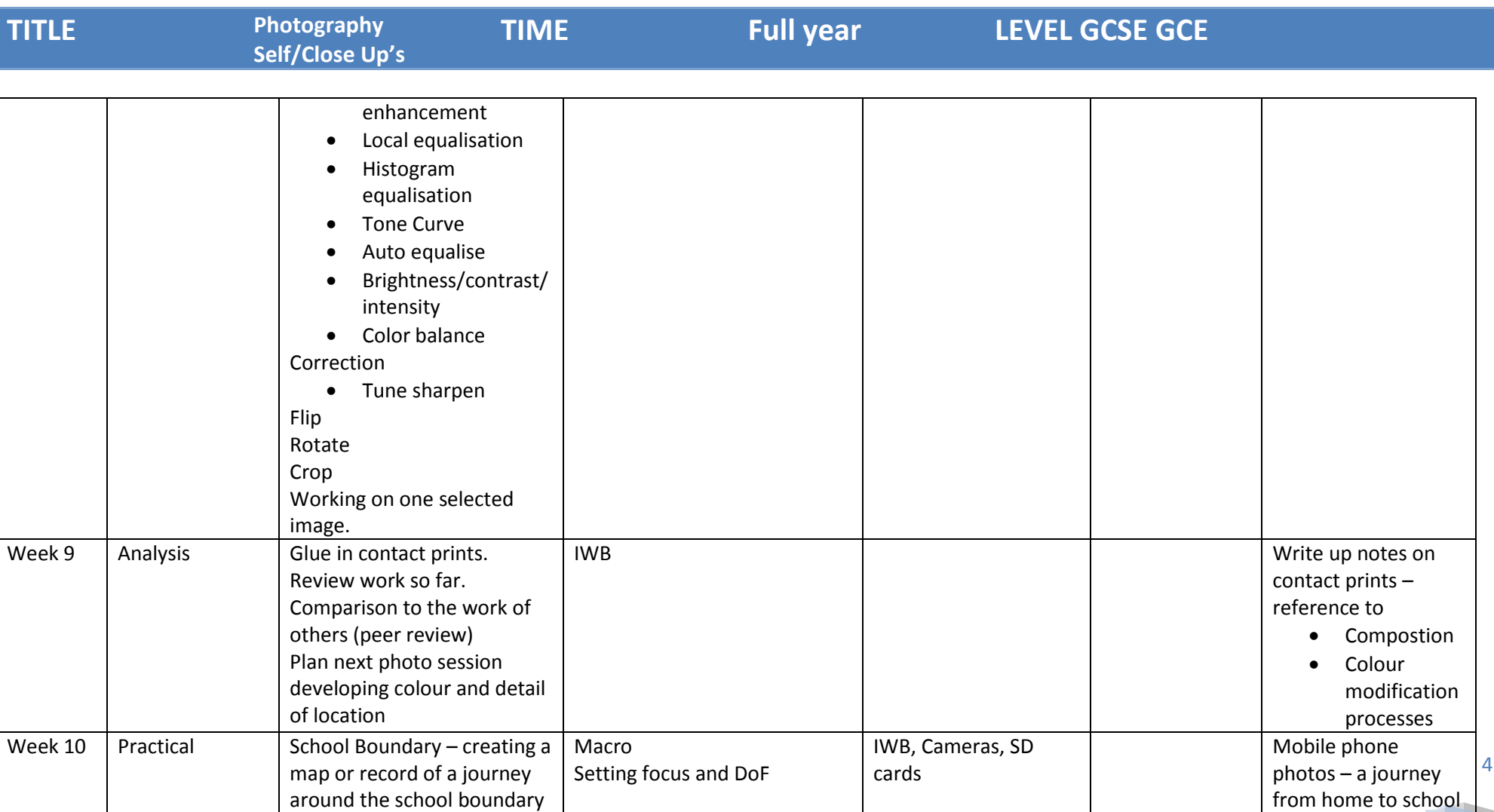

from home to school

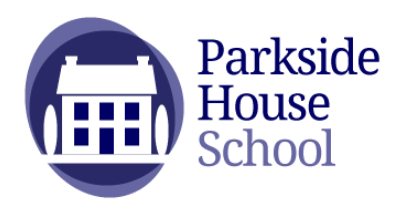

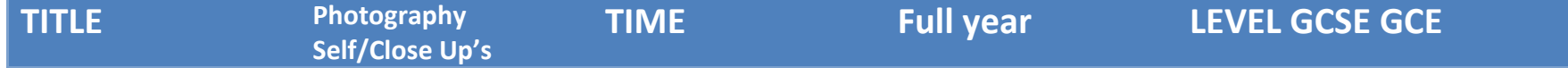

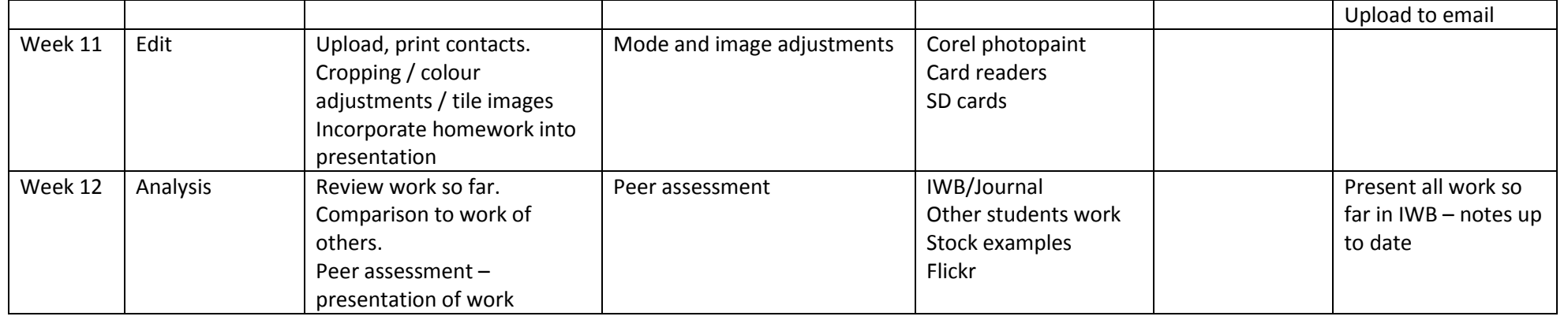

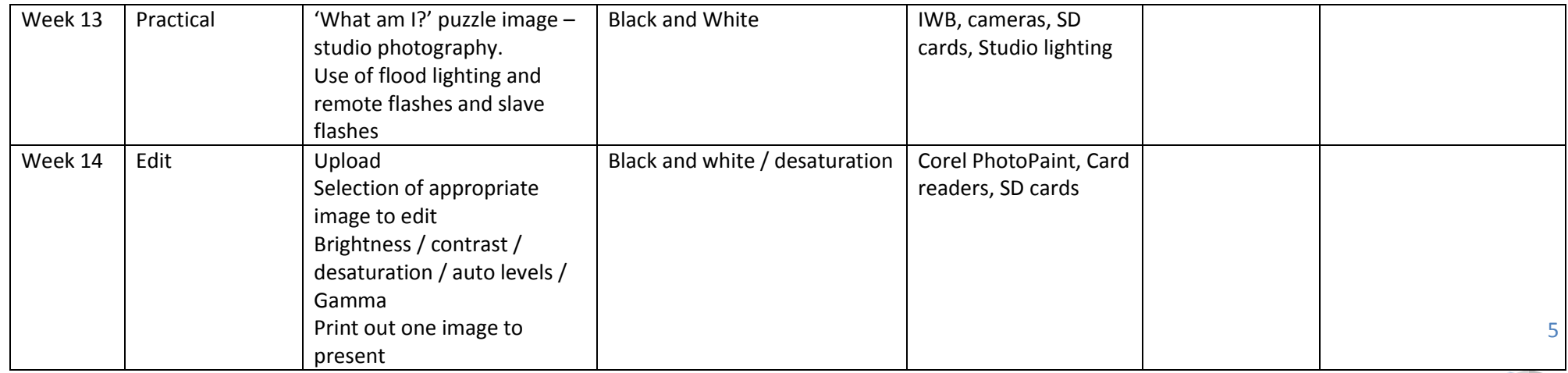

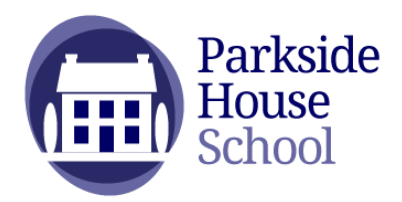

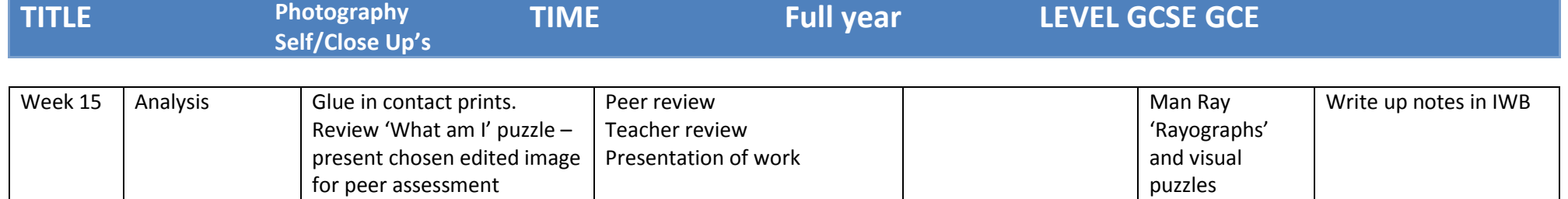

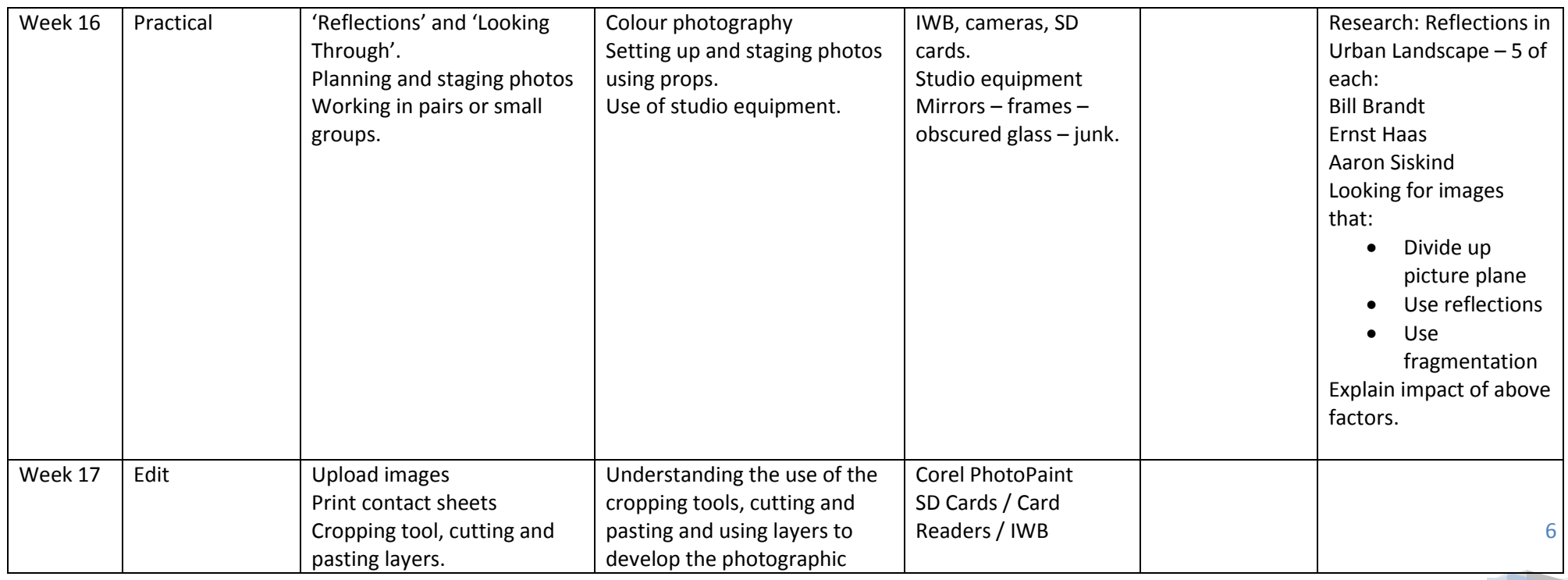

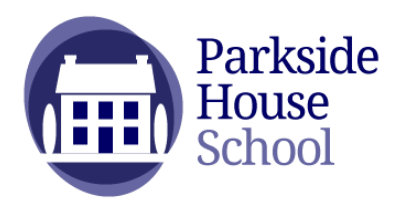

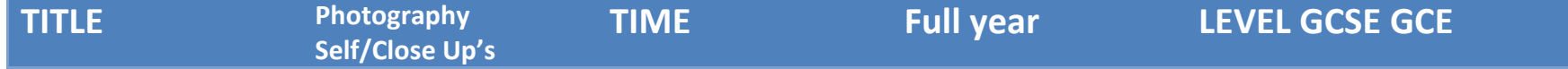

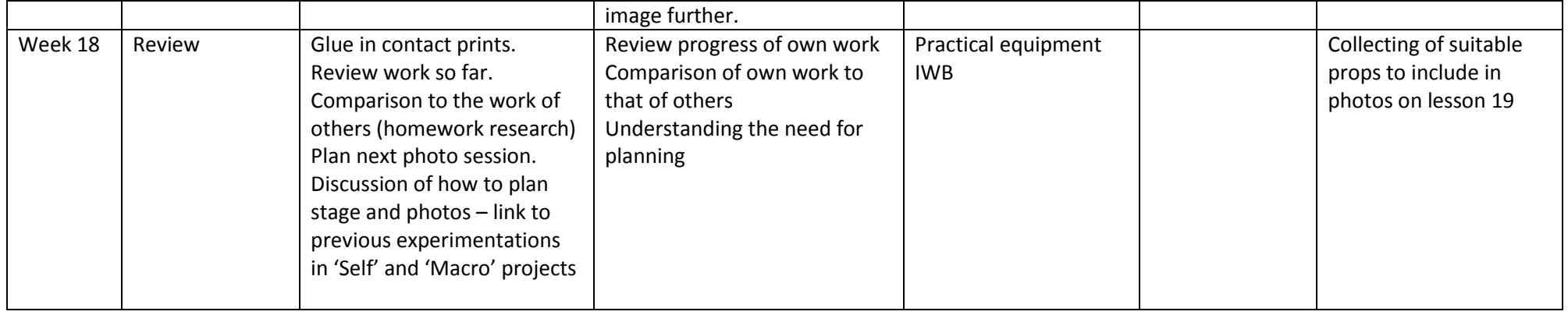

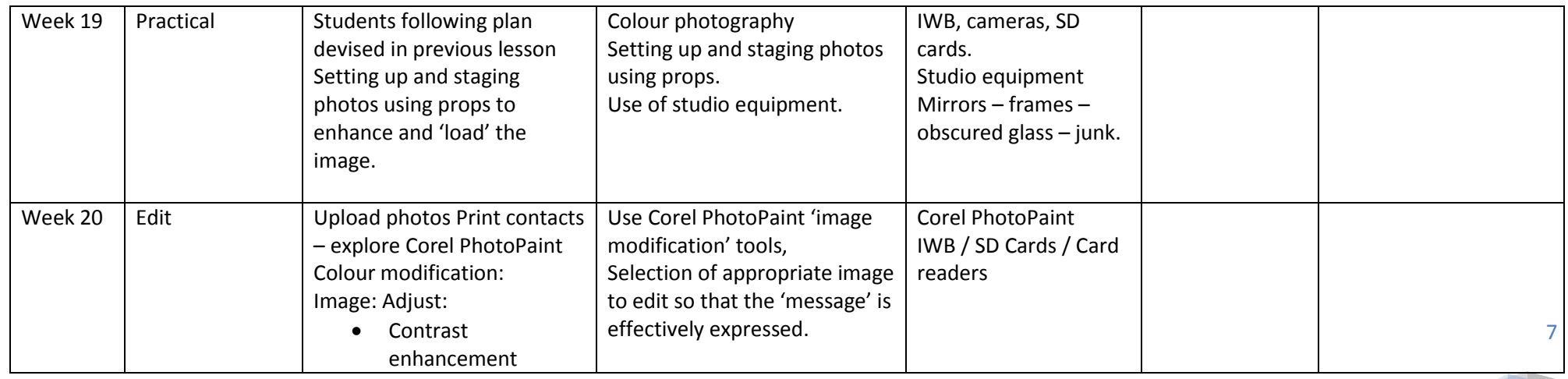

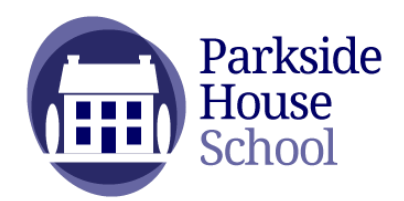

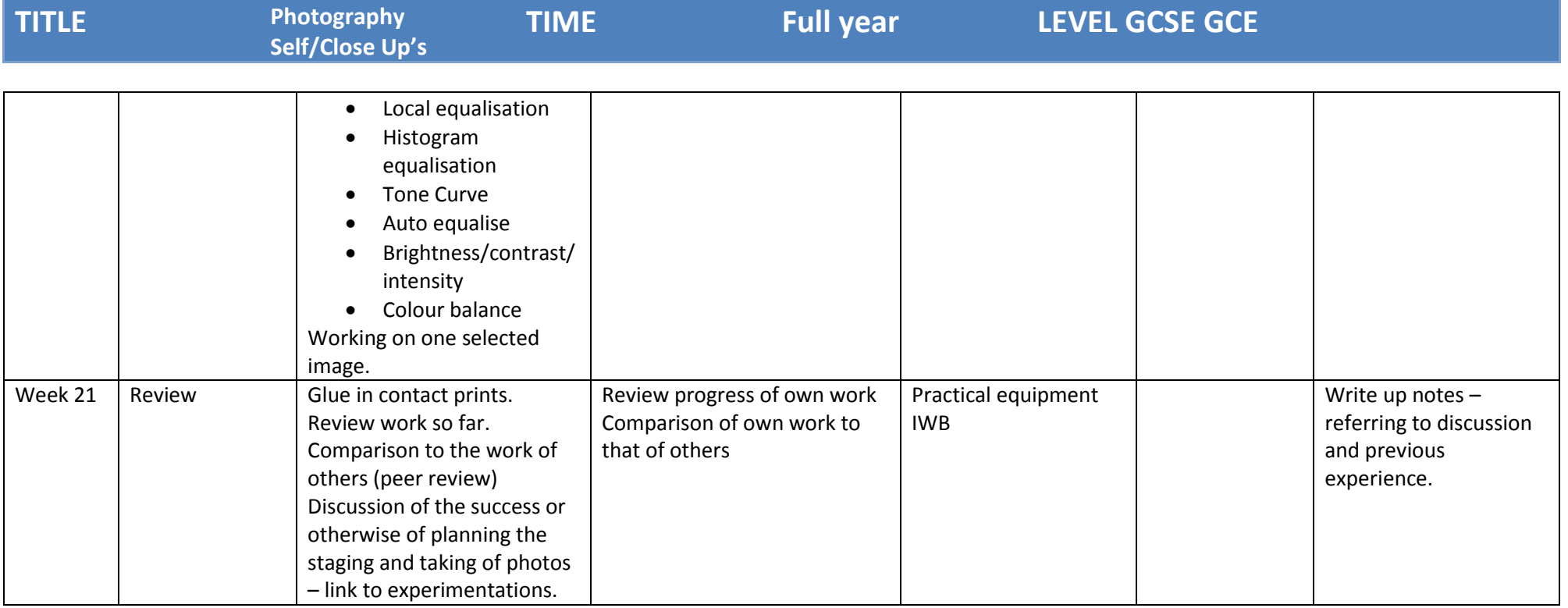

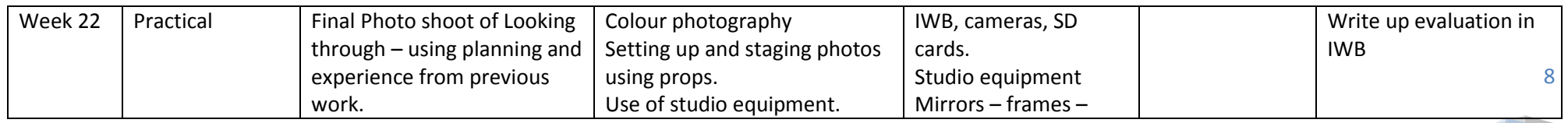

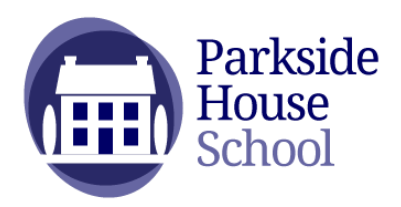

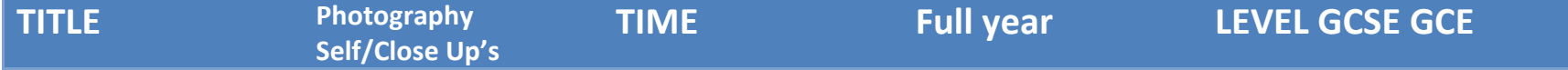

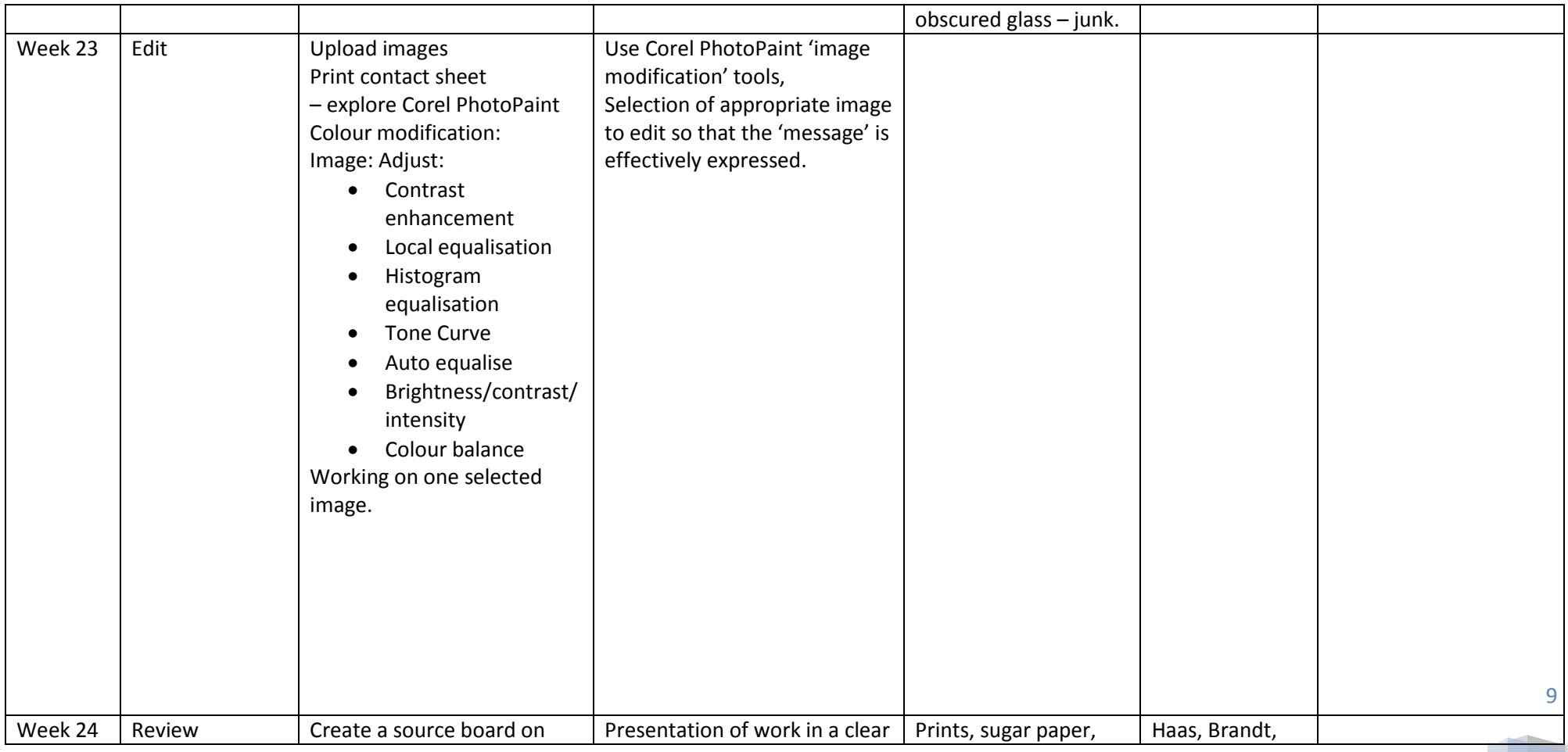

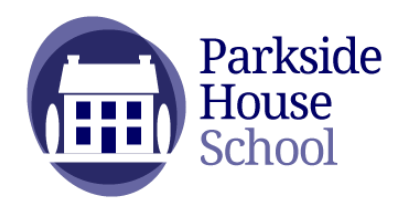

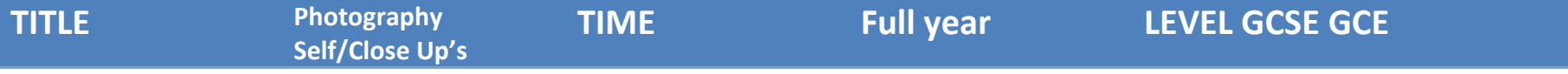

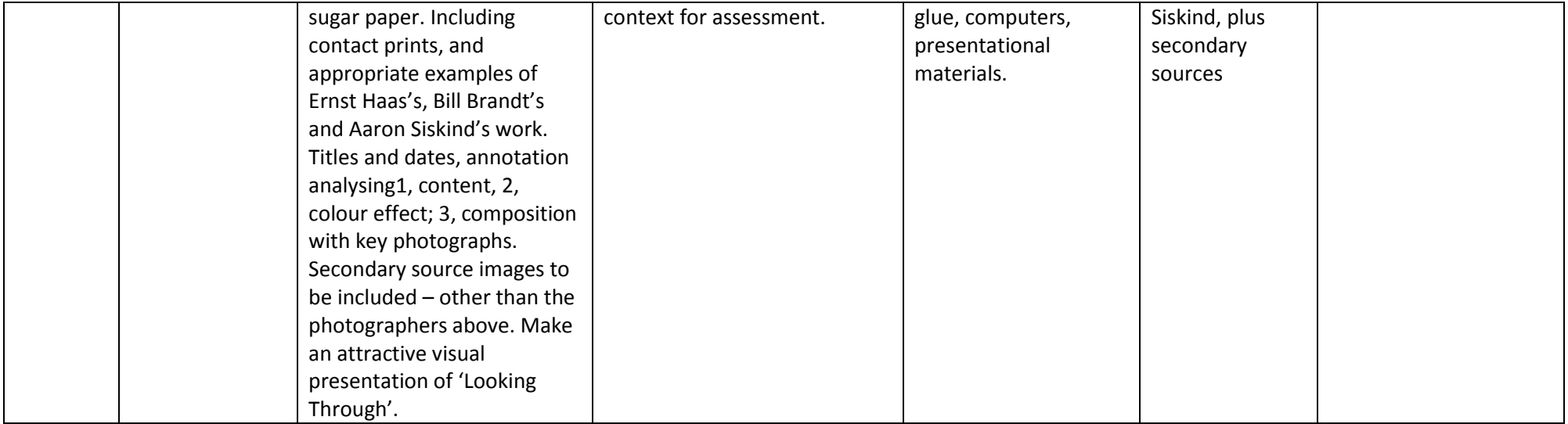

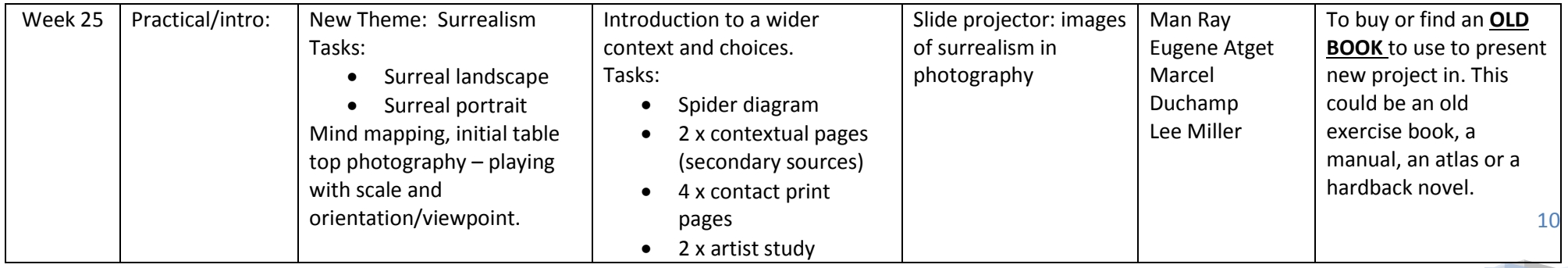

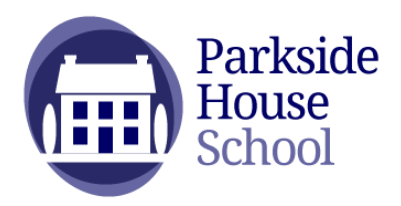

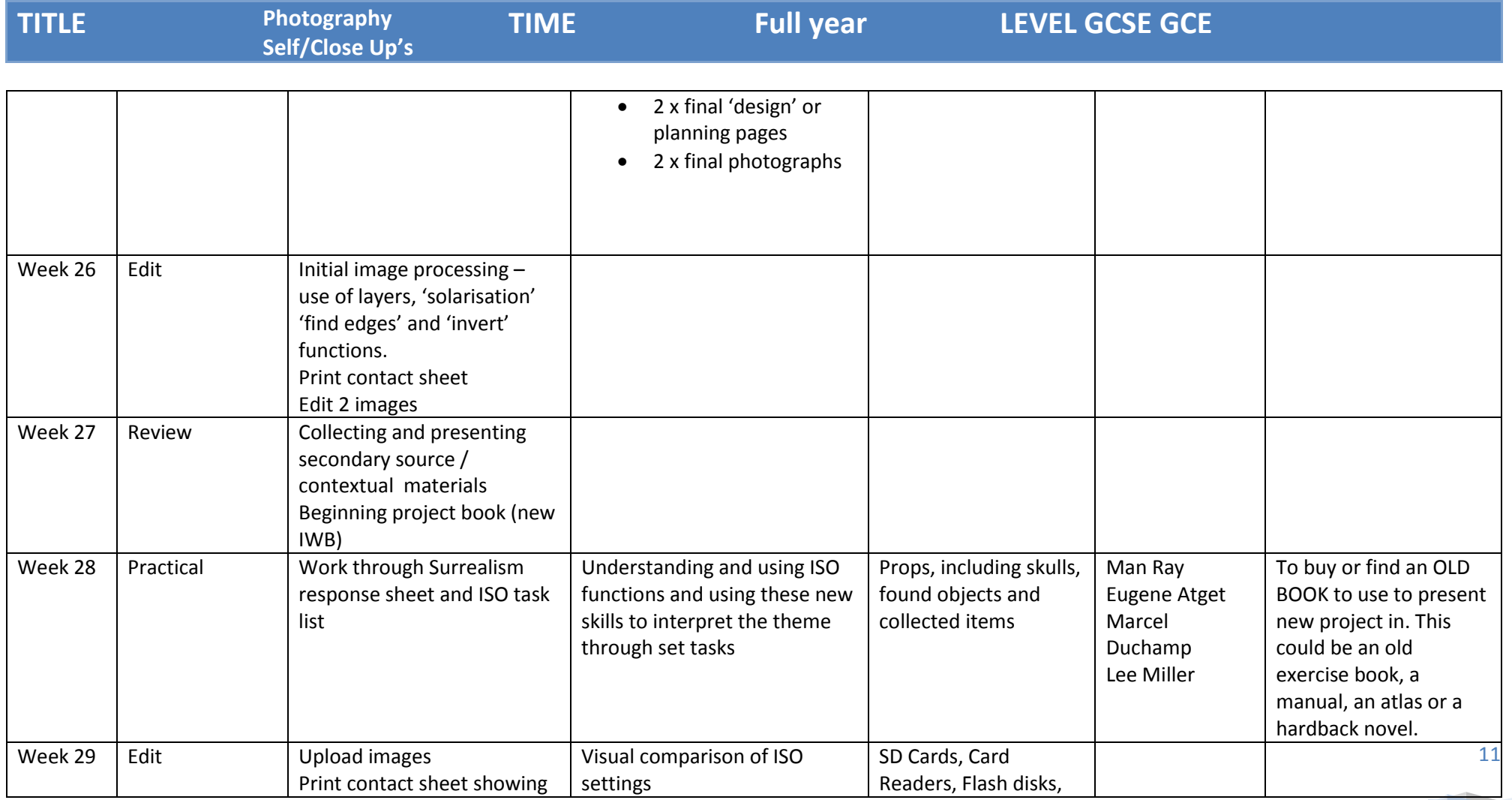

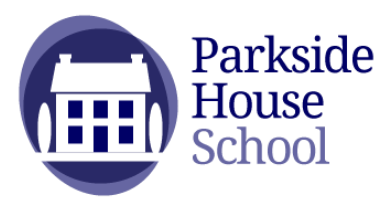

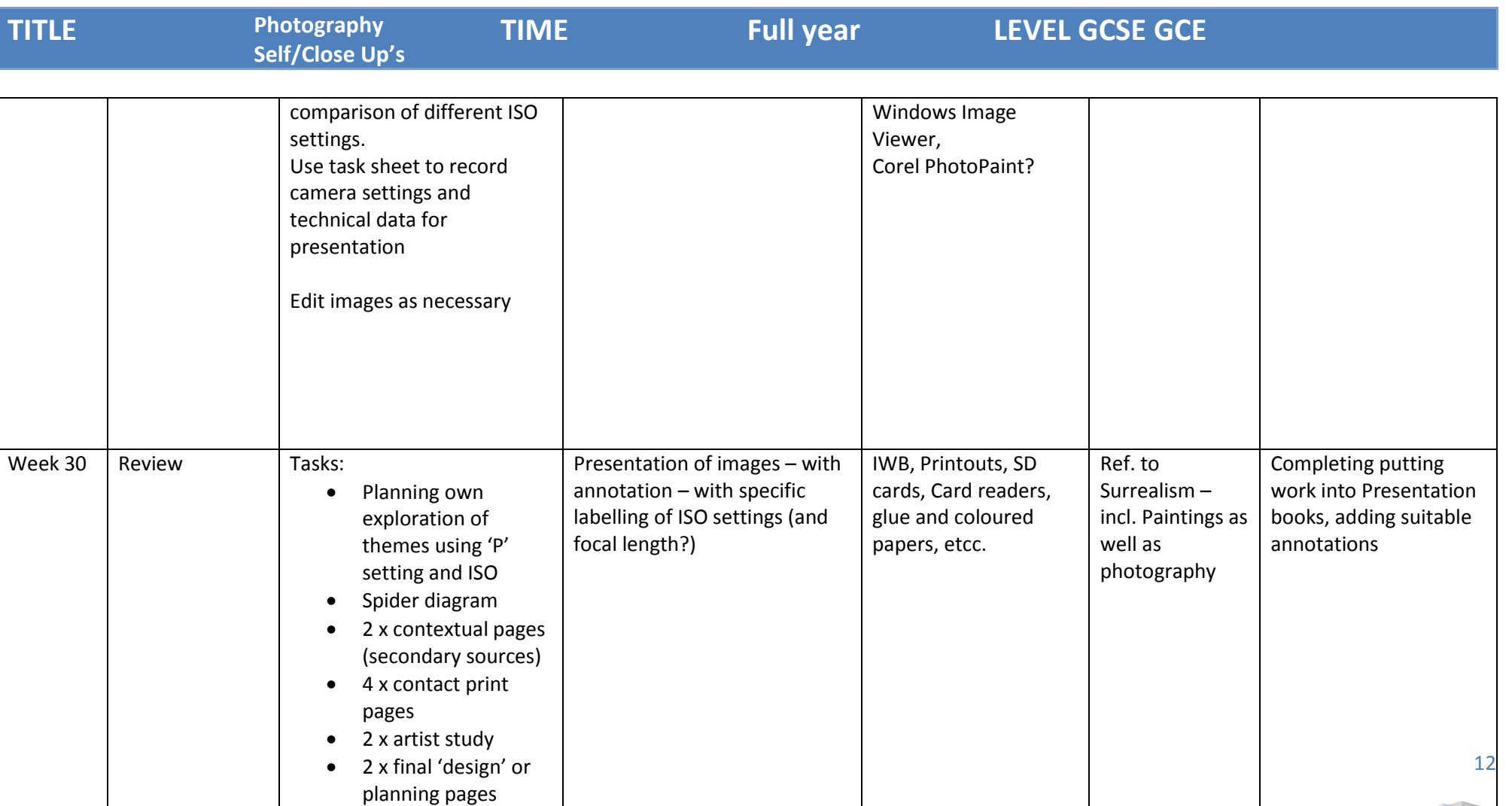

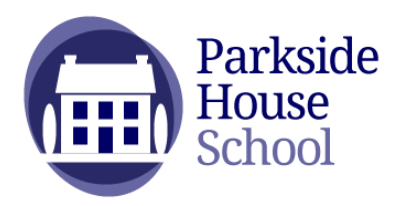

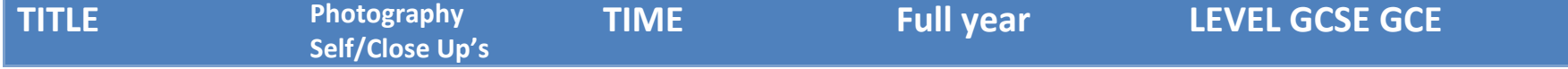

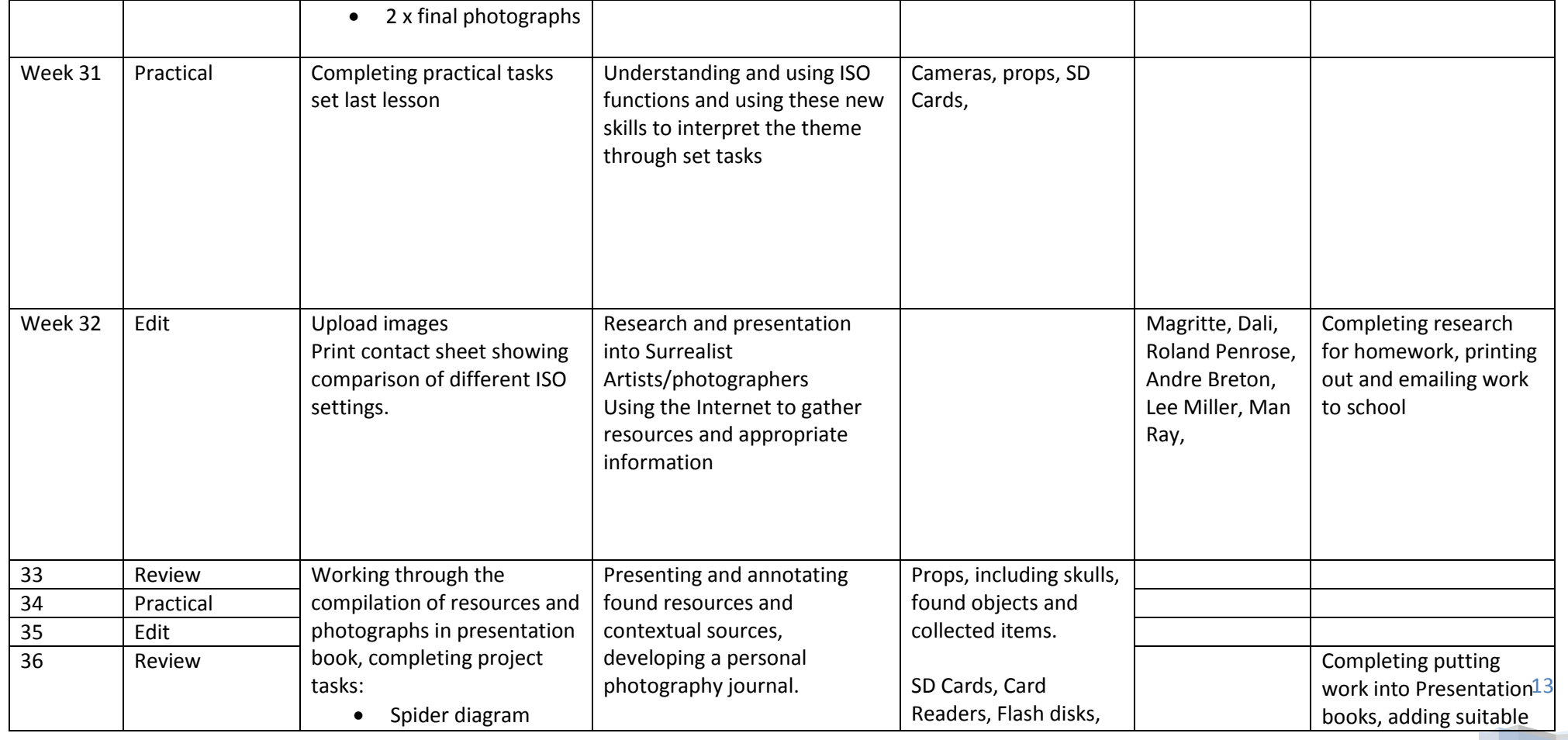

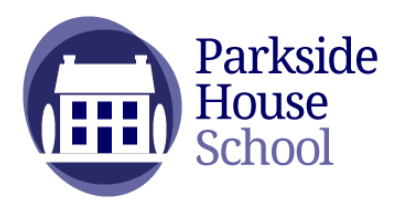

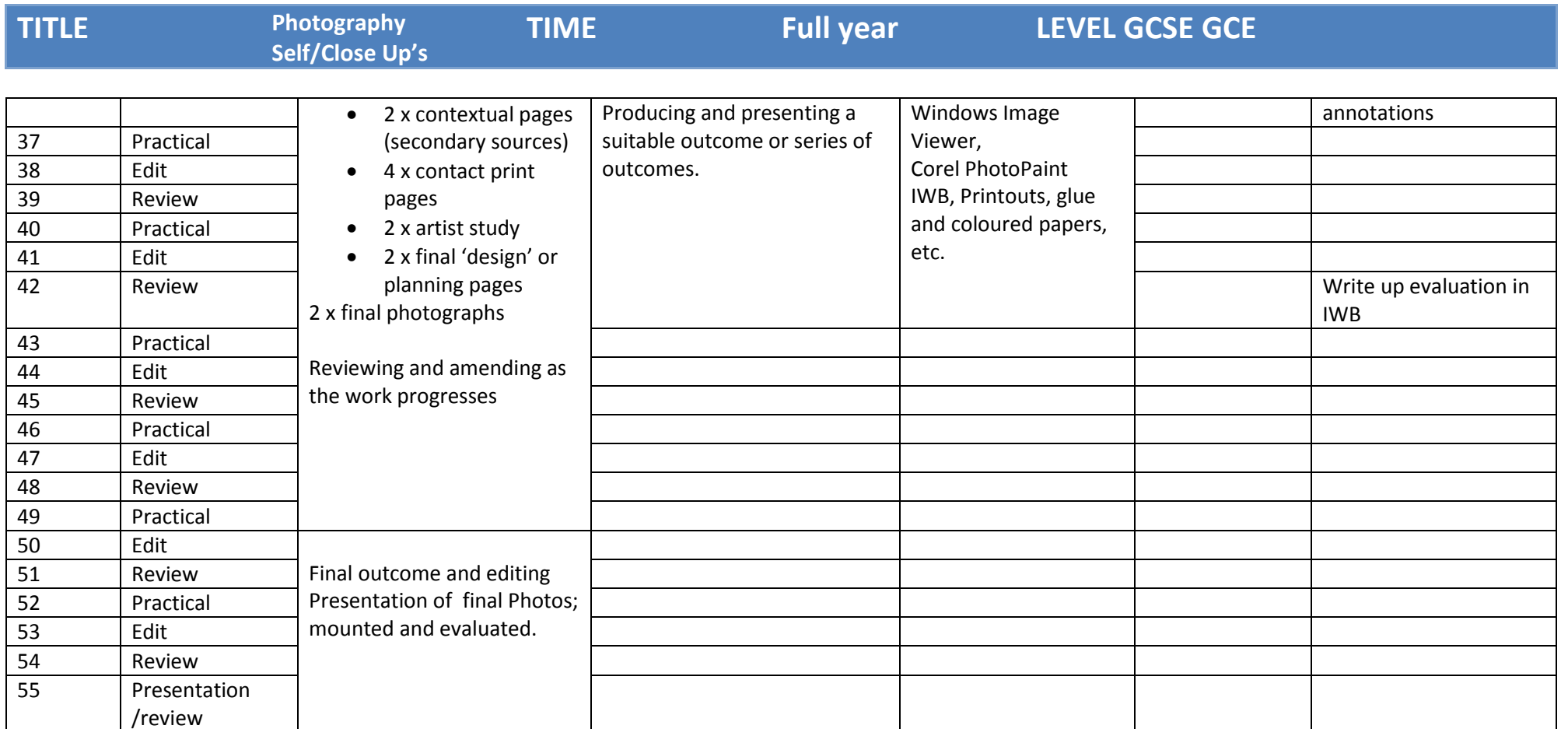